## **Demandes**

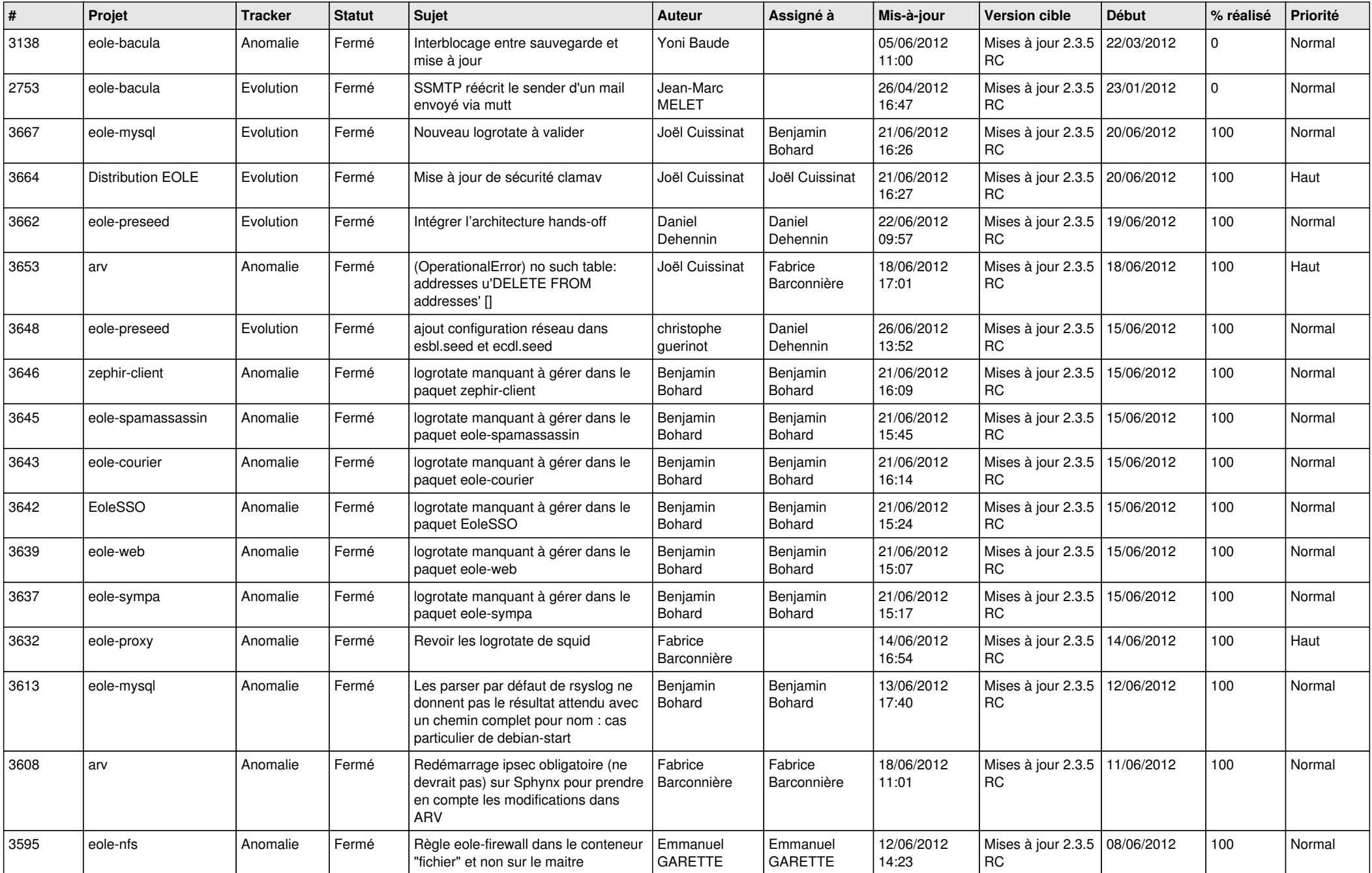

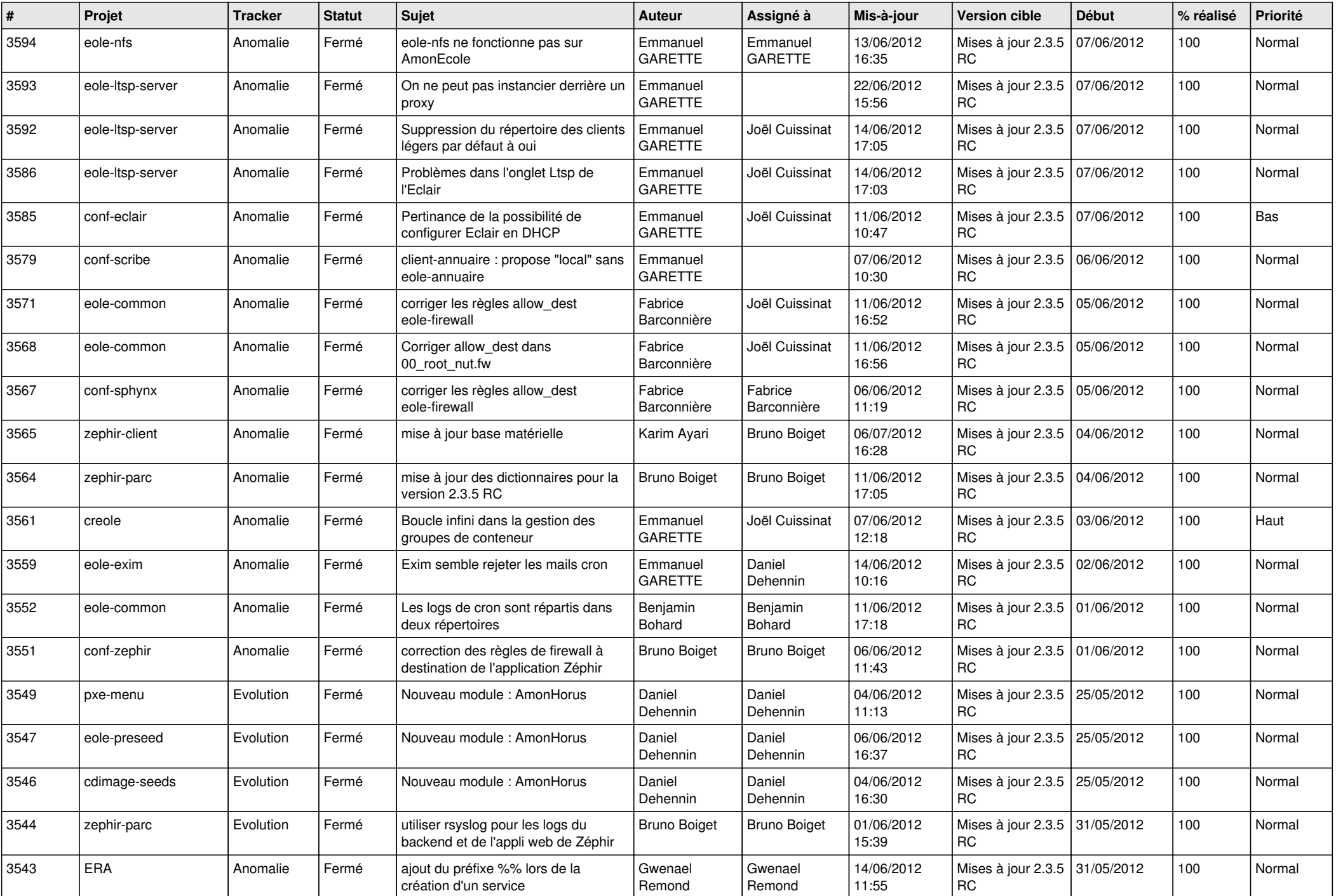

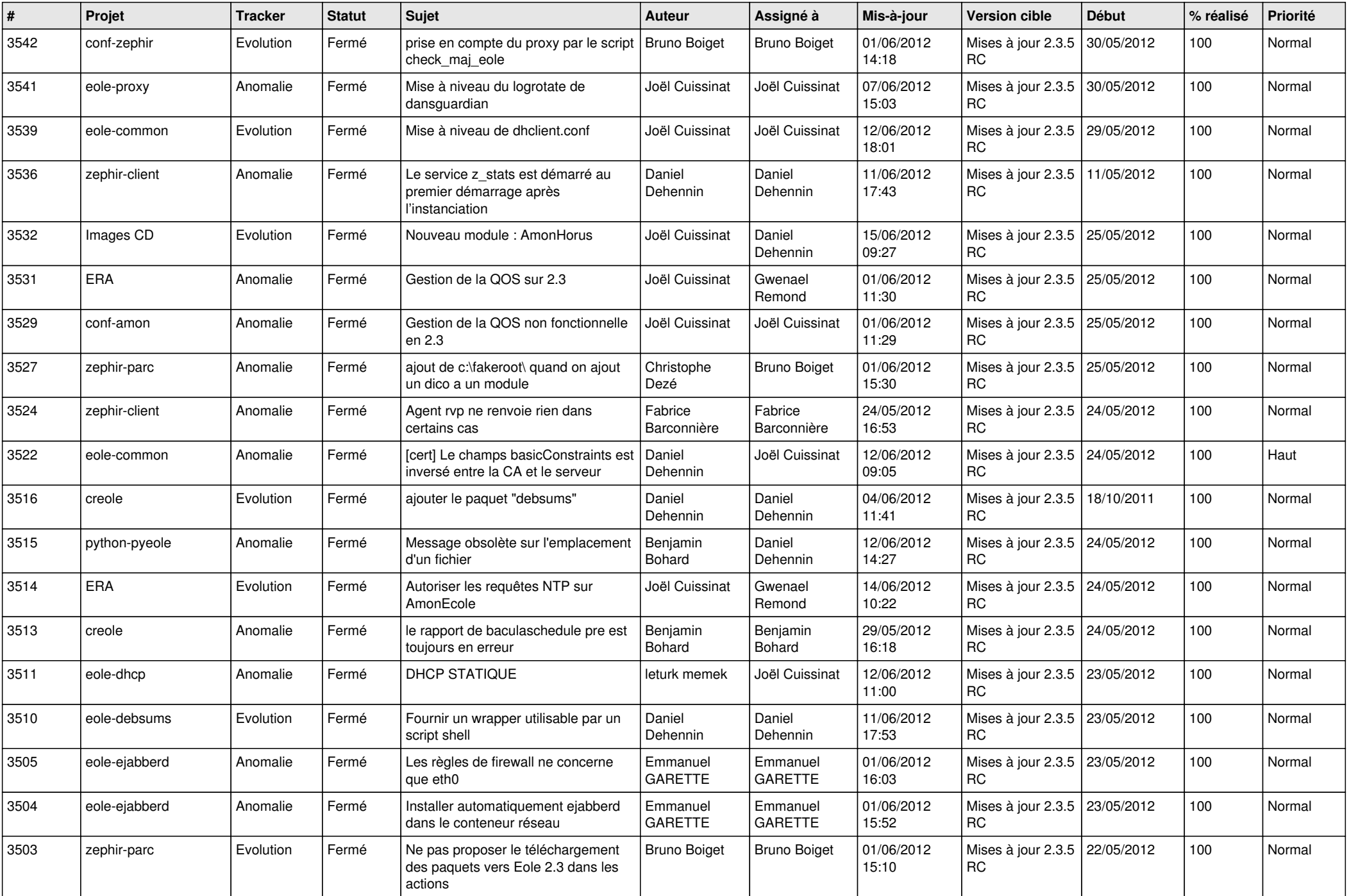

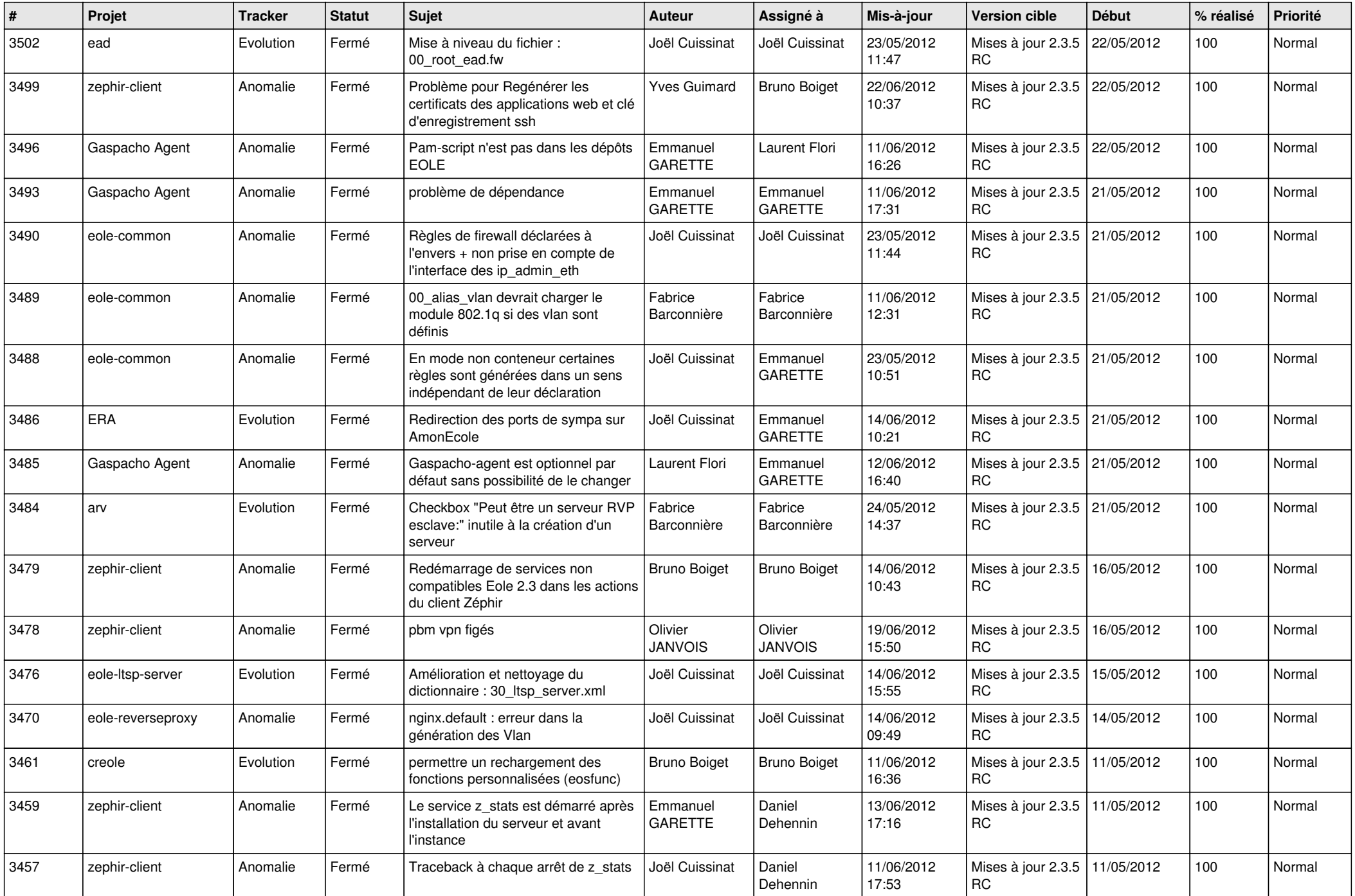

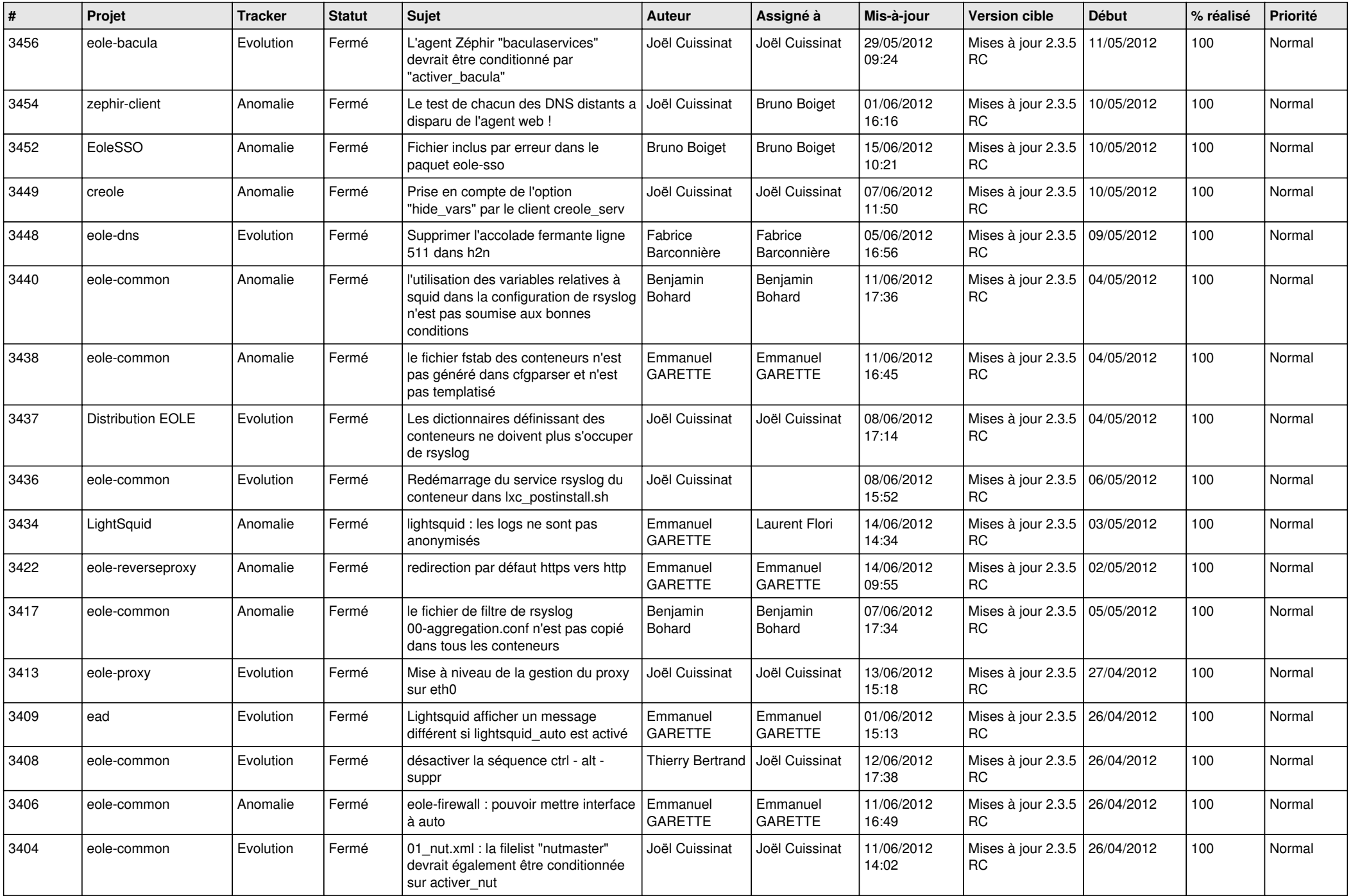

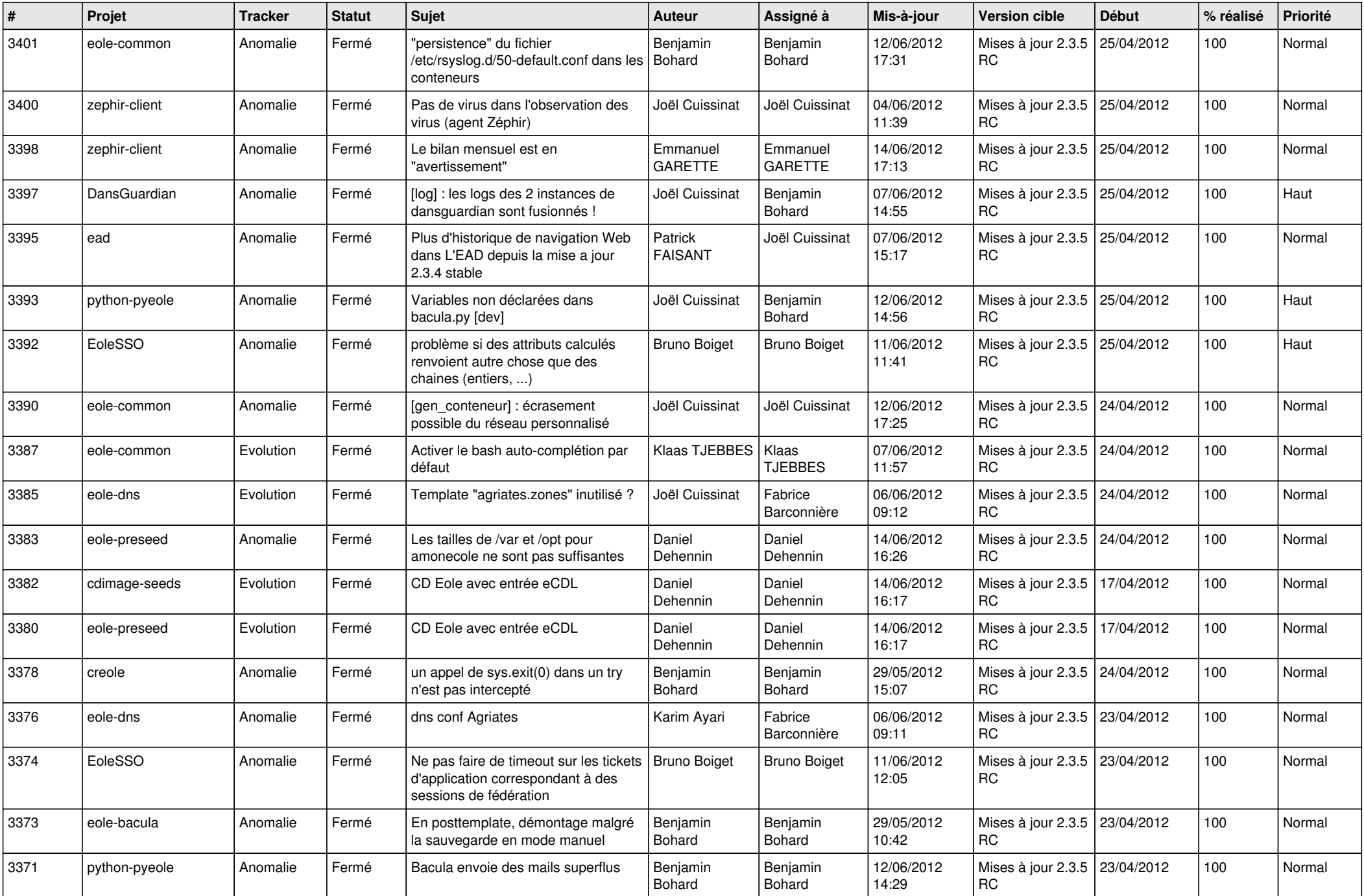

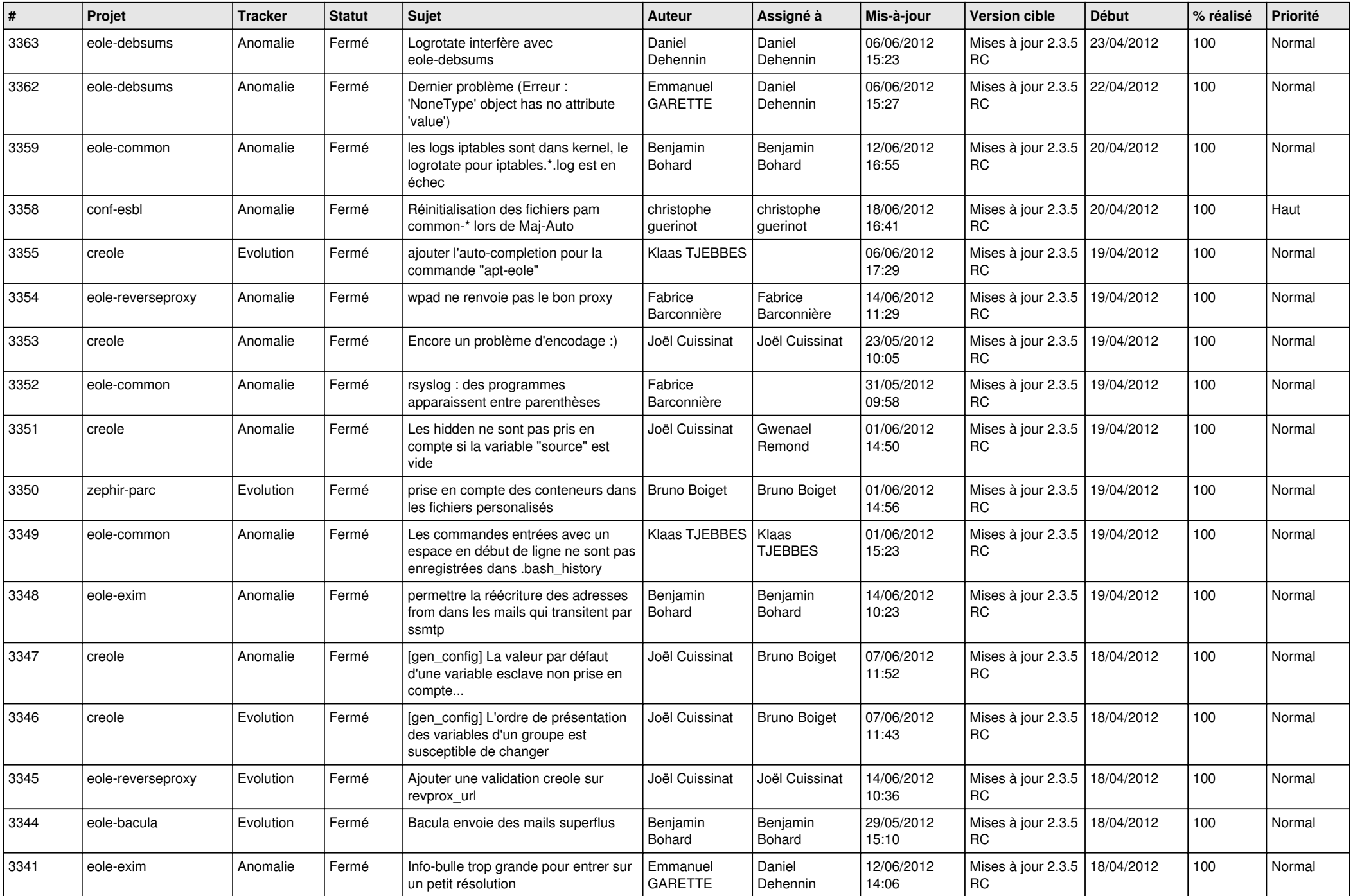

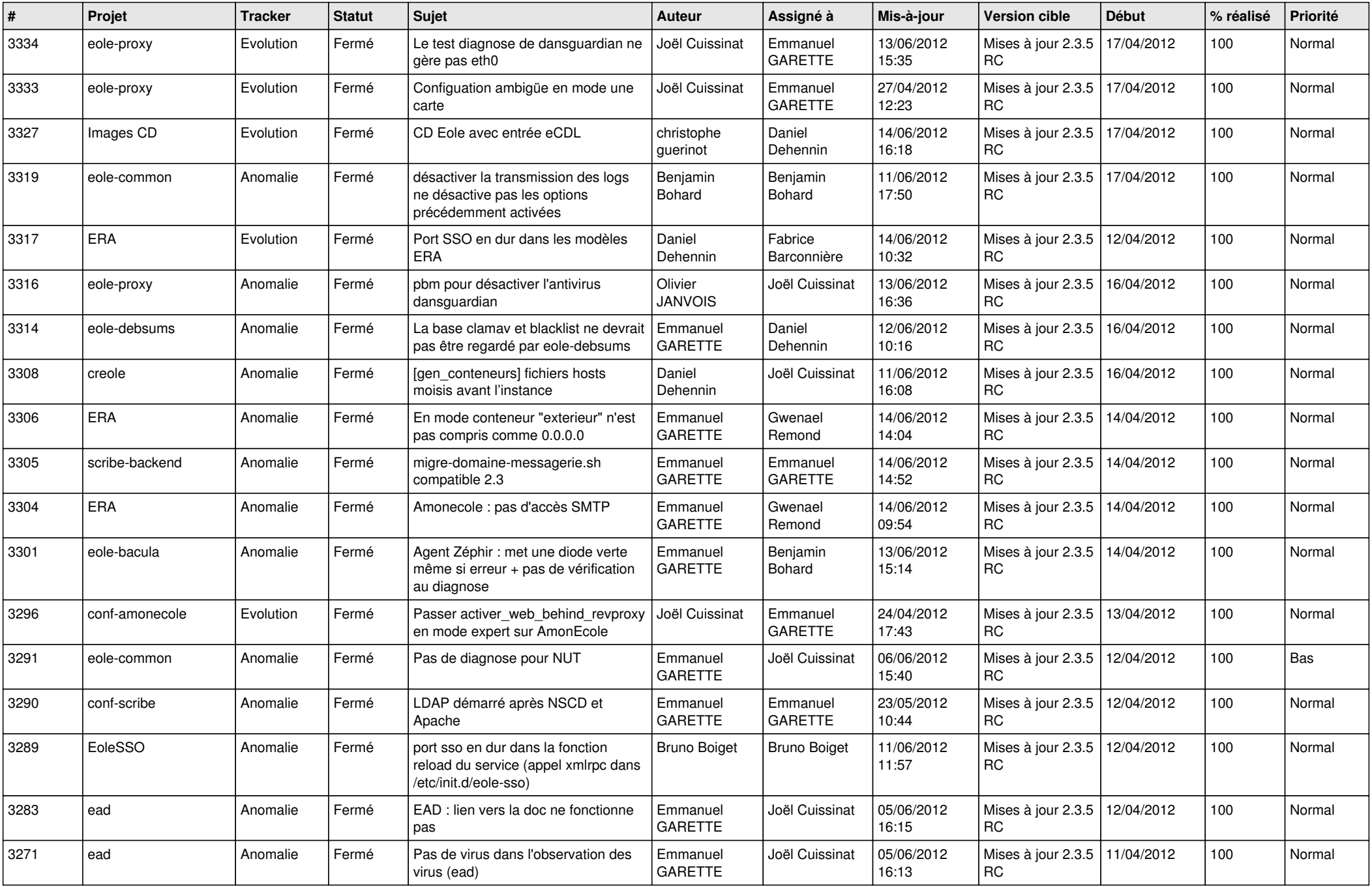

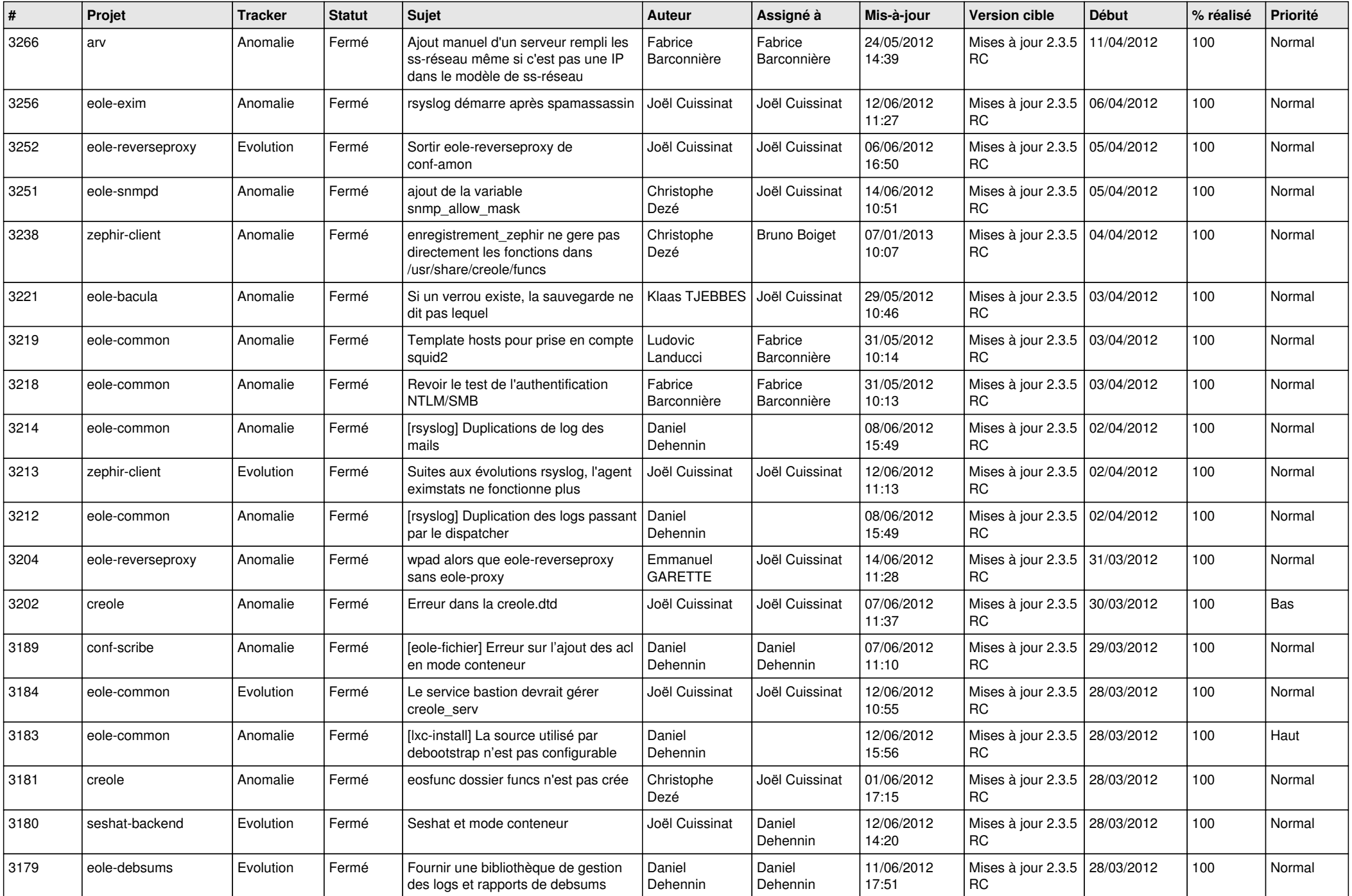

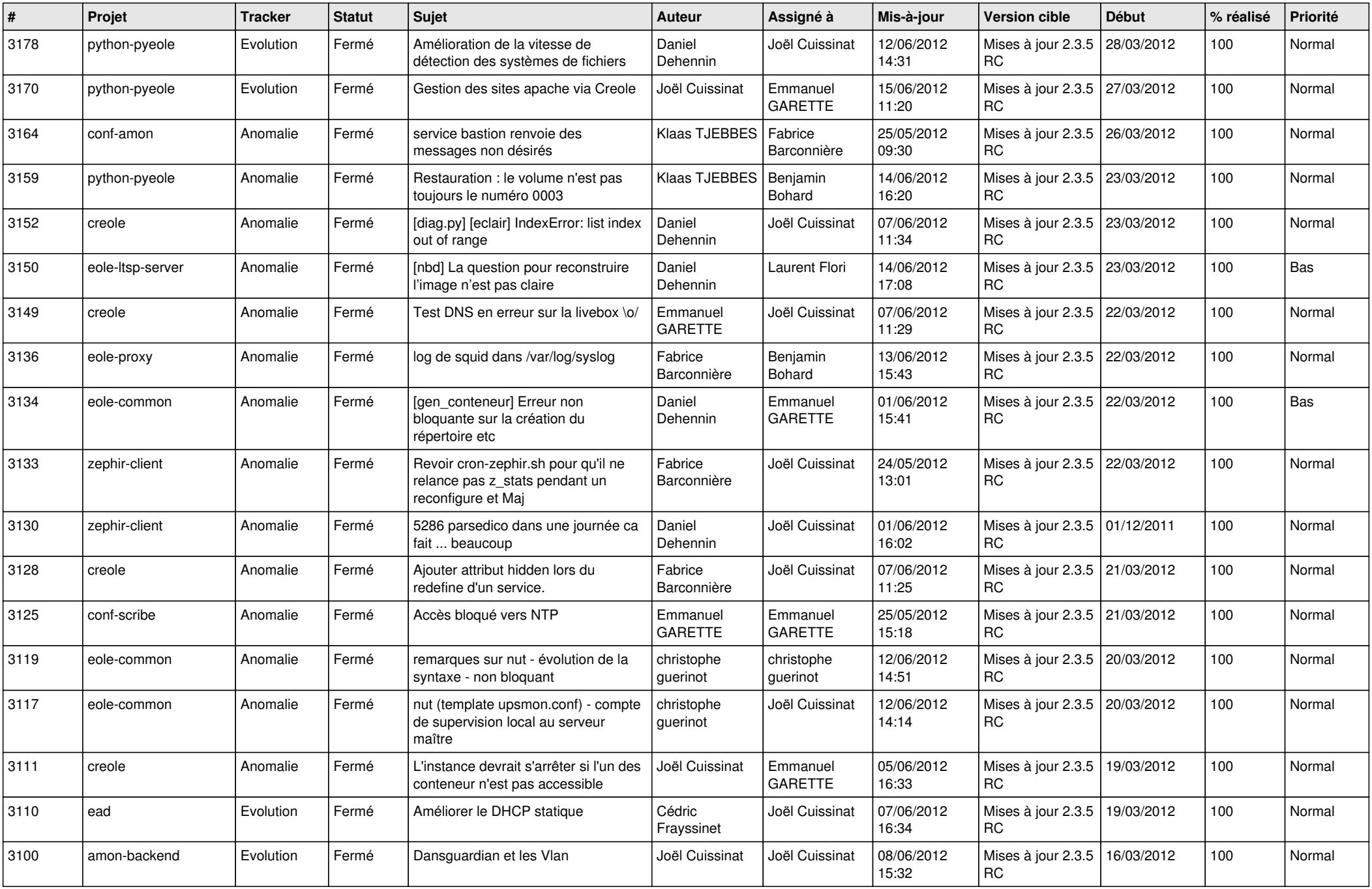

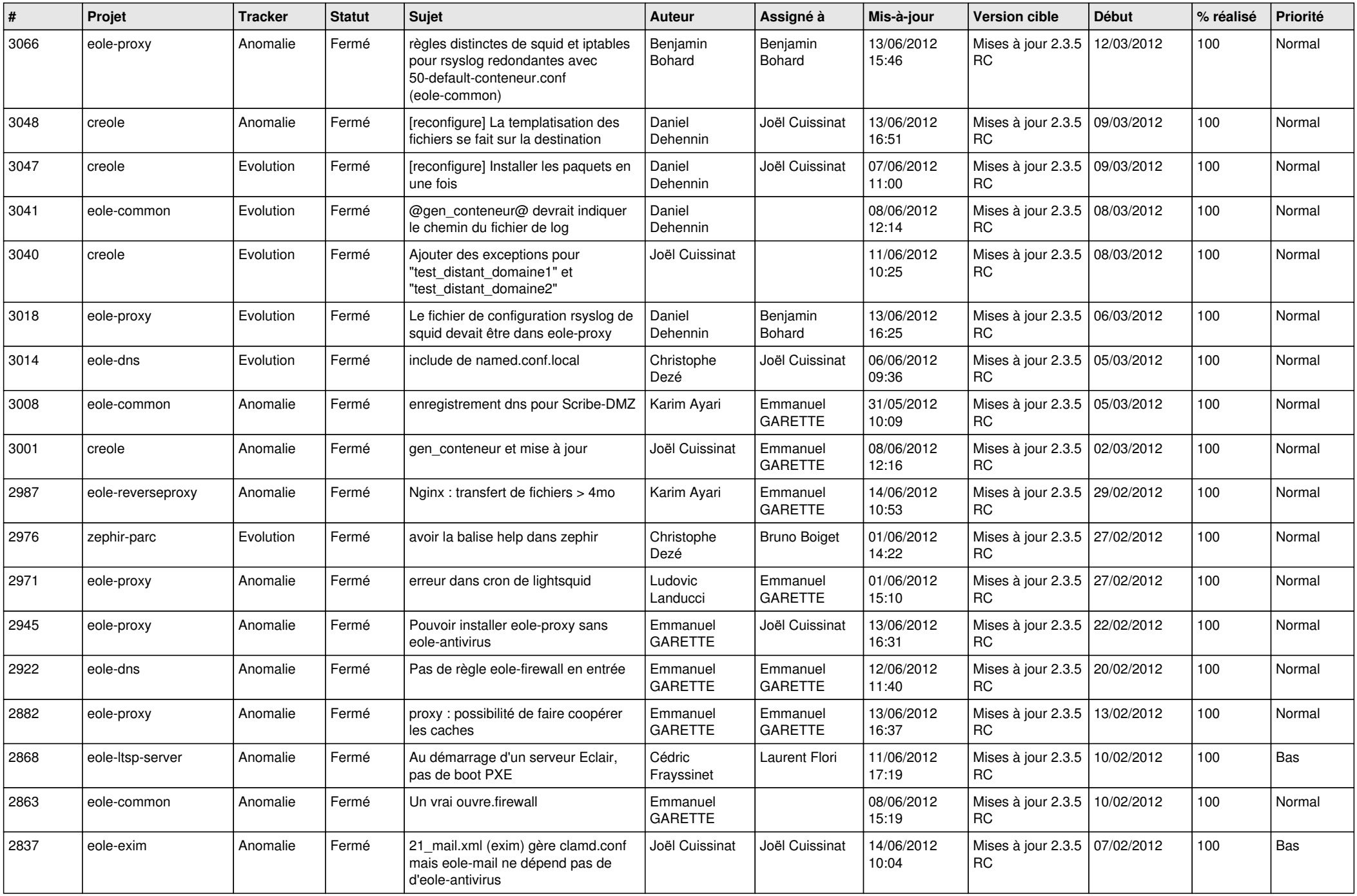

![](_page_11_Picture_802.jpeg)

![](_page_12_Picture_789.jpeg)

![](_page_13_Picture_360.jpeg)